# **APL - digital loggbok**

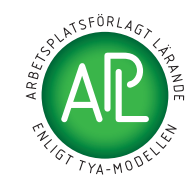

#### **Information till dig som handledare**

Loggboken ska fungera som länk mellan de inblandade parterna, elev – lärare – och dig som handledare och ska skötas enligt skolans anvisningar. Det är av stor vikt att du som handledare har en dialog med skolan och elevens lärare om hur loggboken ska fyllas i. Dokumentation är A och O, för att eleven ska kunna få med sig allt som ingår i skolans kursplaner.

### **Handledarens roll i loggboken**

Som handledare kommer du att ha tillgång till din/dina elevers loggböcker. Du kommer att kunna se vad en elev har fyllt i och kommenterat under en arbetsvecka.

Din roll i loggboken är att **gå igenom**, **utvärdera** elevens prestationer, **signera** veckan och **lämna en kommentar** till elevens lärare.

Genom att signera en vecka visar du samtidigt för eleven och läraren att en vecka är genomförd och godkänd.

#### **Innan APL-perioden börjar**

Elevens lärare kommer att registrera dig som handledare i loggboken. I samband med registreringen får du tillgång till dina inloggningsuppgifter.

## **Steg-för-steg**

Elevens APL är indelad i veckor. En vecka kan bestå av 1-5 arbetsdagar. Varje vecka ska signeras av både handledare och lärare för att räknas som avklarad och godkänd.

- Varje vecka ska ha ett uttalat mål. Målet diskuteras fram gemensamt med elev,
- lärare och dig som handledare. Eleven fyller i veckans mål i loggboken.
- Under en vecka fyller eleven i sin loggbok, vad han eller hon har gjort och hur länge. Du som handledare och elevens lärare kan hela tiden läsa och följa elevens loggbok.
- Vid veckans slut utvärderar eleven sin egen insats och meddelar dig som handledare att veckan är ifylld.
- Som handledare går du sedan igenom elevens vecka (gärna tillsammans med eleven), utvärderar hans eller hennes prestationer och lämnar en kommentar till läraren. När du signerar veckan visar du samtidigt för eleven och läraren att veckan är genomförd och godkänd. **4**
	- Elevens lärare blir automatiskt meddelad om att du godkänt och kommenterat elevens APL-vecka, och kan själv logga in och signera.

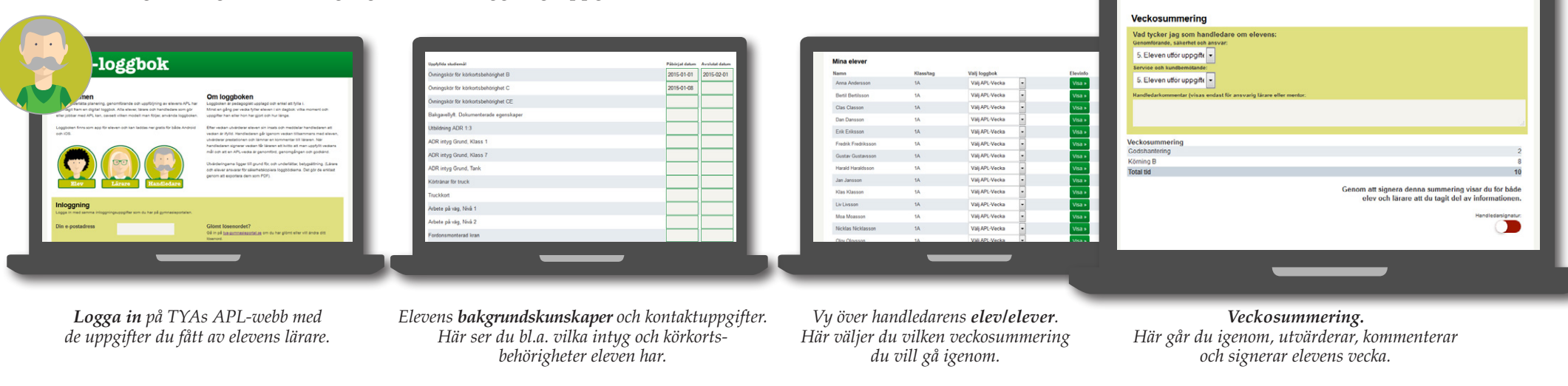

**2**

**3**

**5**

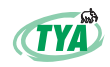